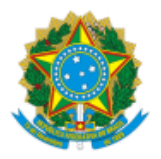

MINISTÉRIO DA EDUCAÇÃO UNIVERSIDADE DA INTEGRAÇÃO INTERNACIONAL DA LUSOFONIA AFRO-BRASILEIRA

# **INSTRUÇÃO NORMATIVA IEAD/UNILAB Nº 01, DE 11 DE SETEMBRO DE 2023**

Dispõe sobre os procedimentos administrativos necessários para a solicitação de implementação de Cursos de Capacitação, Cursos de Extensão, Cursos Abertos e serviço de certificação para eventos externos na plataforma Unilab Virtual.

**O DIRETOR DO INSTITUTO DE EDUCAÇÃO ABERTA E A DISTÂNCIA DA UNIVERSIDADE DA INTEGRAÇÃO INTERNACIONAL DA LUSOFONIA AFRO-BRASILEIRA – UNILAB**, nomeado por meio da PORTARIA REITORIA/UNILAB Nº 385, DE 22 DE NOVEMBRO DE 2022, no uso das atribuições a ele conferidas, resolve:

# CAPÍTULO I DISPOSIÇÕES GERAIS

## **Do objeto e campo de aplicação**

Art. 1º Estabelecer os procedimentos administrativos para a solicitação de implementação de Cursos de Capacitação, Cursos de Extensão, Cursos Abertos e demais serviços na plataforma Unilab Virtual.

Parágrafo único. Para fins do disposto no caput, entende-se por:

a) **unilab Virtual**: Ambiente Virtual de Aprendizagem (AVA) criado, administrado e mantido pelo Instituto de Educação a Distância (IEAD) em que são desenvolvidos, ofertados e mantidos Cursos de Capacitação, Cursos de Extensão, Cursos Abertos e demais Serviços da Universidade da Integração Internacional da Lusofonia Afro-Brasileira (UNILAB);

b) **sala de aula virtual**: ambiente da plataforma virtual em que é realizado um curso;

c) **diagramação**: conjunto de ações e procedimentos necessários para criação, desenvolvimento e manutenção de cursos na plataforma Unilab Virtual;

d) **matriz de Planejamento**: documento a ser produzido pelo proponente do curso no qual serão definidos e organizados os elementos básicos do processo de ensino-aprendizagem, seus objetivos, atividades propostas, duração de cada item, conteúdo, ferramentas e avaliações. Este documento é a base a partir da qual será realizada a diagramação;

e) **usuário**: indivíduo devidamente cadastrado na plataforma, possuidor de uma conta com perfil;

f) **perfil/Papel:** modalidade de acesso de um indivíduo devidamente cadastrado na plataforma;

g) **autocadastro**: procedimento através do qual um usuário externo pode criar a sua própria conta na plataforma;

h) **autoinscrição**: método pelo qual os usuários possuidores de uma conta na plataforma podem inscrever-se em um curso de forma automática, quer seja clicando no *link* "Autoinscrição (Estudante)" ou mesmo digitando uma chave de inscrição enviada pelos organizadores do curso.

i) **cursos de Extensão**: cursos destinados à comunidade acadêmica com objetivo ampliar os conhecimentos dos estudantes em áreas específicas, procurando oferecer conhecimentos nem sempre vistos ou aprofundados durante o curso de graduação, podendo ser de caráter cultural, científico, educacional, tecnológico etc;

j) **cursos de Capacitação:** cursos destinados a servidores da Unilab, com assuntos voltados para a teoria e prática profissional e com o objetivo de desenvolver ou aprimorar habilidades e técnicas profissionais;

k) **cursos Abertos:** cursos sobre assuntos diversos ofertados para o público em geral de forma gratuita, automatizada, flexível e sem tutoria, onde os interessados não precisam participar de processo seletivo, bastando efetuar o autocadastro e a inscrição no curso pretendido.

### CAPÍTULO II

### TERMO DE USO

### **Do aceite e das responsabilidades gerais do proponente**

Art. 2º Ao propor cursos para serem ofertados pela plataforma Unilab Virtual, o proponente manifesta concordância com todas as condições e regulamentos expressos nesta Instrução Normativa, no Termo de Uso da plataforma (disponível em [https://unilab.edu.br/wp-content/uploads/2023/10/Termo-de-Uso.pdf\)](https://unilab.edu.br/wp-content/uploads/2023/10/Termo-de-Uso.pdf), no Código de Ética Profissional do Servidor Público Civil do Poder Executivo Federal e em todas as leis locais, estaduais, nacionais e internacionais, normas e regulamentos, incluindo leis de direitos autorais e quaisquer leis relativas à transmissão de dados técnicos exportados de seu país de residência e todas as leis de controle de exportação brasileira.

Art. 3º O proponente concorda que é o principal responsável por zelar pelo bom uso da plataforma no âmbito do espaço virtual de seu curso e por tudo aquilo que publicar na condição de usuário, incluindo-se todo o conteúdo enviado, compartilhado e comentado no contexto do espaço virtual de seu curso.

## **Das responsabilidades com relação a direitos autorais**

Art. 4º O IEAD incentiva, apoia e fomenta práticas e políticas de Educação Aberta, de construção e de utilização de Recursos Educacionais Abertos (REA), de tal forma que os cursos implementados na plataforma Unilab Virtual, bem como todo o material disponibilizado neles (textos, vídeos, áudios etc.), sejam criados conforme os critérios e procedimentos para a produção, recepção, avaliação e distribuição de recursos educacionais abertos ou gratuitos definidos na Portaria do Ministério da Educação nº 451, de 16 de maio de 2018.

Art. 5º Para a implementação de seu curso, o proponente deverá sempre utilizar material próprio e/ou de licenciamento aberto.

Art. 6º Material protegido por direitos autorais sem a devida autorização expressa e formal de seu autor, não será em hipótese nenhuma aceito.

Parágrafo único. Visando garantir o cumprimento do que disciplinam os artigos 5º e 6º, o proponente deverá preencher e assinar (com a [Assinatura Eletrônica do GOV.BR](https://sso.acesso.gov.br/login?client_id=assinador.iti.br&authorization_id=18a61888736)) o Termo de Autoria disponibilizado pelo NPRDA em <https://unilab.edu.br/wp-content/uploads/2023/10/Termo-de-autoria.docx>.

Art. 7º Salvo haja indicação da especificação de Licenças de Uso *Creative Commons* nos cursos e/ou materiais disponibilizados na plataforma Unilab Virtual (tal como especificado em [https://br.creativecommons.org/licencas/\)](https://br.creativecommons.org/licencas/), todo o conteúdo da plataforma é protegido pela Lei nº 9.610, de 1998 de fevereiro de 1998 [\(http://www.planalto.gov.br/ccivil\\_03/Leis/L9610.htm](http://www.planalto.gov.br/ccivil_03/Leis/L9610.htm)).

## CAPÍTULO III

#### **Sobre quem poderá solicitar a implementação de um curso no Unilab Virtual**

Art. 8º Apenas membros da comunidade acadêmica da Unilab poderão solicitar a implementação de um curso no Unilab Virtual, desde que respeitados os termos desta Instrução Normativa.

Art. 9º Poderão pleitear a implementação de um curso no Unilab Virtual:

I - professores da Unilab;

II - servidores da Unilab;

III - setores da Unilab;

.

IV - Estudantes de graduação e pós-graduação da Unilab, desde que o curso se relacione com alguma atividade acadêmica desenvolvida pelo aluno em uma disciplina específica e que a solicitação da implementação seja realizada por um professor que deverá se responsabilizar pelo conteúdo produzido pelo estudante sob sua orientação.

Parágrafo único. O professor responsável por curso produzido por um estudante terá seu perfil associado ao curso e seu nome deverá constar no infográfico e nos créditos do curso.

#### **Do procedimento de solicitação**

Art. 10. A prioridade do setor de diagramação do Núcleo de Produção de Recursos Didáticos e Audiovisuais (NPRDA) será sempre a de cumprir as demandas dos Cursos Regulares de Graduação e Pós-Graduação EAD, ficando as demandas relativas à plataforma Unilab Virtual sujeitas à disponibilidade de tempo e pessoal do NPRDA em função das demandas dos cursos regulares.

Parágrafo único. Em períodos de início de semestre para os cursos do IEAD ou em qualquer momento de grande demanda interna, o NPRDA reserva-se o direito de não aceitar nenhum outro tipo de demanda (quer seja para Cursos de Capacitação, Cursos de Extensão, Cursos Abertos, certificação para eventos externos ou demais serviços), sob qualquer pretexto, visando sempre concentrar todos os seus esforços em sua atividade fim, que é atender às demandas dos Cursos Regulares de Graduação e Pós-Graduação EAD.

Art. 11. Em conformidade com o exposto no artigo Art. 10º, visando facilitar a adequação de agendas e evitar qualquer incompatibilidade que impossibilite o serviço de diagramação solicitado, a submissão de uma proposta de curso no Unilab Virtual deve ocorrer com, no mínimo, 30 dias de antecedência da data prevista para o início do curso.

Art. 12. Os interessados em propor um curso na plataforma Unilab Virtual devem seguir as seguintes orientações:

I - acessar a página [https://unilab.edu.br/unilab-virtual/;](https://unilab.edu.br/unilab-virtual/)

II - baixar e preencher o documento "**Dados obrigatórios do curso**";

III - baixar, preencher e assinar o "**Termo de Autoria**";

IV - acessar e preencher o "**Formulário de submissão de propostas**", anexando os documentos citados nas alíneas II e III;

V - ler e estar ciente de todo o conteúdo do "Termo de Uso" (https://unilab.edu.br/wp[content/uploads/2023/10/Termo-de-Uso.pdf\);](https://unilab.edu.br/wp-content/uploads/2023/10/Termo-de-Uso.pdf)

VI - ler e estar ciente de todo o conteúdo desta Instrução Normativa.

Art. 13. Após a solicitação, o Núcleo de Produção de Recursos Didáticos e Audiovisuais (NPRDA) entrará em contato com o solicitante para fornecer orientações sobre:

I - a Estrutura do Curso de Extensão, Capacitação ou Abertos;

II - o Preenchimento da Matriz de Planejamento;

III - o Preenchimento do Formulário para Cadastro de Usuários na Plataforma Moodle (exceto para Cursos Abertos), no qual deverão constar os dados necessários para efetivar o cadastro de todos os usuários que deverão ter acesso ao curso;

IV - preenchimento dos Templates de Atividades e Avaliações propostas;

V - uso do Repositório do Curso (drive virtual) contendo a Matriz de Planejamento, os Templates de Atividades e o Formulário para Cadastro de Usuários na Plataforma Moodle.

Art. 14**.** Após o NPRDA fornecer as devidas orientações e efetivar a entrega do Repositório do Curso para o proponente, será acordado um prazo entre ambas as partes para a devolutiva do proponente com todo o material necessário para a diagramação do curso. Caso o proponente não cumpra com esse prazo, o NPRDA não se responsabilizará de modo algum pelos danos causados como atrasos em relação à data prevista para o início das atividades ou mesmo a impossibilidade de início do curso.

Parágrafo único. Tendo em vista o exposto no art. 10º, o NPRDA ressalta que, em caso de necessidade, dará total prioridade para os Cursos Regulares de Graduação e Pós-Graduação EAD, reservando para si a prerrogativa de suspender, a qualquer tempo e sob qualquer circunstância, até mesmo os trabalhos que já estejam sendo realizados para Cursos de Capacitação, Cursos de Extensão, Cursos Abertos ou implementação de certificação para eventos externos pelo tempo que for necessário para sanar as demandas referentes aos os Cursos Regulares de Graduação e Pós-Graduação EAD, retomando os trabalhos para os demais cursos quando for possível. Desta forma, faz-se necessária a estrita observância dos prazos acordados entre NPRDA e proponente do curso, visando minimizar a possibilidade de transtornos desse tipo.

## CAPÍTULO IV

## DIAGRAMAÇÃO

## **Da diagramação da Sala de Aula Virtual**

Art. 15. Após o proponente comunicar a entrega de todo o material no Repositório do Curso, o Setor de Diagramação do NPRDA irá iniciar os procedimentos necessários para diagramar a sala de aula virtual do curso na plataforma Unilab Virtual, conforme definido pelo proponente na Matriz de Planejamento.

Art. 16. Concluído o processo de diagramação da sala de aula virtual, o Setor de Diagramação irá criar as contas de usuário e definir os perfis de acesso do proponente e demais usuários que constarem no Formulário para Cadastro de Usuários na Plataforma Moodle, bem como irá liberar o acesso destes ao curso.

Art. 17. Concluídos todos os procedimentos relativos à diagramação da sala, criação de todas as contas dos usuários, definição de perfis de acesso e liberação de acesso aos usuários do curso, será enviado um e-mail para o proponente informando:

I - a conclusão do procedimento de diagramação do curso;

II - o *link* do endereço do curso na plataforma;

III - o *login* dos usuários;

IV - a senha inicial dos usuários;

V - o e-mail do suporte NPRDA.

Art. 18. A partir do momento em que recebe e-mail citado no art. 17., o proponente do curso será o responsável pela divulgação destas informações de acesso para os demais usuários do curso.

Art. 19. Existe um padrão básico para as salas do Unilab Virtual. Este padrão está definido em nossa "Sala Modelo", que é a sala de aula virtual básica da plataforma.

Parágrafo único. Se o proponente tiver habilidade no uso da Plataforma Moodle e quiser ele próprio realizar a diagramação de seu curso, não poderá descaracterizar este padrão.

Art. 20. Caso o proponente opte por realizar a diagramação da sala de aula virtual, o NPRDA lhe entregará uma sala com a configuração básica (Sala Modelo) e, ao fim do processo de diagramação por parte do proponente, este deverá comunicar o fato ao NPRDA que fará uma vistoria para validar a diagramação ou corrigir algo que porventura possa vir a estar fora do padrão. Nesses casos, o proponente deverá acatar o parecer do NPRDA e adaptar o conteúdo em questão à solução proposta.

Parágrafo único. O fato do proponente realizar a diagramação de sua própria sala de aula virtual não o exime de ter que preencher toda a documentação exigida nesta Instrução Normativa.

Art. 21. A sala de aula virtual do curso será entregue com o livro de notas base configurado da seguinte forma:

I - a Categoria Atividades, na qual deverão ser alocadas todas as atividades propostas para o curso, pontuando de 0,0 a 10,0 e com a forma de agregação de notas configurada para média ponderada das notas;

II - a Categoria Resultado configurada com os itens Frequência, Média Final e Situação;

III - o Total do curso pontuando de 0,0 a 10,0.

## CAPÍTULO V

## CADASTRO E PRIMEIRO ACESSO NO UNILAB VIRTUAL

## Do cadastro de usuários para Cursos de Capacitação, Cursos de Extensão e Cursos Abertos com inscrição manual

Art. 22. O cadastro dos usuários para Cursos de Capacitação e Extensão, será efetivado mediante o correto preenchimento e envio, pelo proponente do curso, do Formulário para Cadastro de Usuários na Plataforma Moodle, a ser disponibilizado pelo NPRDA.

Art. 23. O Formulário para Cadastro de Usuários na Plataforma Moodle deverá ser preenchido da maneira correta e conforme as orientações do NPRDA. Do contrário, o formulário retornará para que o responsável pelo curso realize as devidas adequações.

Art. 24. Para que possam efetuar seu primeiro acesso, os usuários relacionados a Cursos de Capacitação, Cursos de Extensão ou Cursos Abertos com inscrições do tipo manual deverão receber um e-mail (enviado exclusivamente pelo responsável pelo curso ou pessoa por ele designada) contendo uma mensagem de boas-vindas ao curso, confirmação do seu cadastro na plataforma Unilab Virtual e também informando ao usuário o *login*, a senha inicial e o *link* direto para o curso, conforme orientações que serão repassadas pelo NPRDA.

### **Do cadastro de usuários para Cursos de Capacitação, Cursos de Extensão e Cursos Abertos com autoinscrição**

Art. 25. Para Cursos de Capacitação, Cursos de Extensão ou Cursos Abertos com autoinscrição, os usuários interessados deverão realizar os procedimentos de autocadastro, para criar suas contas, e de autoinscrição, para realizar a inscrição no curso desejado, quer seja clicando no *link* "Autoinscrição (Estudante)" ou mesmo digitando uma chave de inscrição enviada pelos organizadores do curso.

### CAPÍTULO VI

### **ATIVIDADES**

#### **Das atividades no Unilab Virtual**

Art. 26. Cursos com data para encerramento e que tenham a previsão de disponibilizar serviço de tutoria e acompanhamento dos cursistas durante seu período de vigência, poderão se utilizar de atividades que exijam avaliação manual.

Parágrafo único. Cursos Abertos e demais cursos que não prevejam serviço de tutoria e acompanhamento dos cursistas por parte de seus organizadores deverão ter, obrigatoriamente, todas as suas atividades, avaliações e emissão de certificados totalmente automatizadas.

Art. 27. Visando cumprir o disposto no parágrafo único do art. 26, exceto em cursos para os quais esteja previsto o serviço de monitoria e acompanhamento dos cursistas durante a vigência dos mesmos, as atividades previstas pelo proponente deverão ser, obrigatoriamente, atividades do tipo questionário (quiz), configurado apenas com questões do tipo que permita sua correção de forma automatizada.

### CAPÍTULO VII

#### **CERTIFICAÇÃO**

### **Da certificação para os cursos do Unilab Virtual**

Art. 28. Os cursos da plataforma Unilab Virtual, independente da modalidade (capacitação, extensão ou abertos), poderão dar direito a certificação para os cursistas que atingirem os requisitos mínimos definidos pelo proponente do curso.

Art. 29. O proponente deverá definir de forma clara e objetiva os critérios para certificação nas informações sobre o curso disponibilizadas para o NPRDA e para os cursistas.

Art. 30. O NPRDA-IEAD possui um template padrão para todos os certificados emitidos pela plataforma Unilab Virtual que será disponibilizado ordinariamente para todos os cursos e certificações para eventos externos. Este modelo de certificado é entregue com QR-Code, com o logotipo do IEAD e logotipo da unidade administrativa dos organizadores do curso.

Parágrafo único. Não será permitida nenhuma personalização na arte do certificado, além do que consta no art. 30. desta Instrução Normativa.

#### CAPÍTULO VIII

#### EVENTOS EXTERNOS

#### **Da solicitação de certificação para eventos externos ao Unilab Virtual**

Art. 31. Unidades administrativas da Unilab podem solicitar a implementação de certificado virtual para eventos externos aos cursos no Unilab Virtual.

Art. 32. Para fazer a solicitação de certificação para eventos externos, o proponente deve entrar em contato com o NPRDA através do e-mail [nprda-iead@unilab.edu.br.](mailto:nprda-iead@unilab.edu.br)

Art. 33. A solicitação de certificação para eventos externos também está sujeita ao que está disposto no art. 10 (incluindo seu parágrafo único) e no parágrafo único do art. 14 desta Instrução normativa.

Art. 34. A emissão de certificação para eventos externos também está sujeita ao que está disposto no art. 30 desta Instrução Normativa.

Art. 35. Aceita a demanda de implementação da certificação, o NPRDA irá enviar para os proponentes o Formulário para Cadastro de Usuários na Plataforma Moodle, o qual deverá ser preenchido conforme as orientações do NPRDA. Neste formulário constaram os dados necessários para efetivar o cadastro de todos os usuários que deverão receber a certificação, bem como do usuário que ficará responsável pela emissão dessa certificação.

Parágrafo único. Ao preencher o Formulário para Cadastro de Usuários na Plataforma Moodle, o proponente deverá atentar para o que está disposto no art. 23 desta Instrução Normativa.

Art. 36. Ao receber o Formulário para Cadastro de Usuários na Plataforma Moodle devida e corretamente preenchido, o NPRDA irá realizar os seguintes procedimentos:

I - criar uma sala virtual para a certificação;

II - criar as contas dos usuários que irão receber a certificação;

III - configurar os perfis dos usuários que irão receber a certificação;

IV - criar a conta do usuário que ficará responsável pela emissão dos certificados;

V - configurar o perfil do usuário que ficará responsável pela emissão dos certificados;

VI - adicionar os usuários que irão receber a certificação na sala;

VII - adicionar o usuário que ficará responsável pela emissão dos certificados na sala;

VIII - criar o certificado na sala;

IX - configurar o certificado na sala conforme acordado;

X - entregar a sala ao proponente.

Art. 37. O NPRDA irá fornecer tutoriais mostrando como realizar o procedimento de emissão dos certificados para o proponente e/ou para o usuário designado por ele que ficará responsável pela emissão.

# CAPÍTULO IX

#### DISPOSIÇÕES FINAIS

Art. 38. Casos omissos a esta Instrução Normativa serão dirimidos pelo Conselho Gestor do IEAD, o qual terá sua decisão acatada imediatamente e de forma irrevogável, sem direito a apelação.

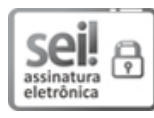

Documento assinado eletronicamente por **ANTONIO CARLOS DA SILVA BARROS**, **DIRETOR(A) DE INSTITUTO**, em 26/10/2023, às 17:18, conforme horário oficial de Brasília, com [fundamento](http://www.planalto.gov.br/ccivil_03/_Ato2015-2018/2015/Decreto/D8539.htm) no art. 6º, § 1º, do Decreto nº 8.539, de 8 de outubro de 2015.

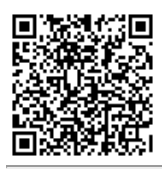

A autenticidade deste documento pode ser conferida no site https://sei.unilab.edu.br/sei/controlador\_externo.php? [acao=documento\\_conferir&id\\_orgao\\_acesso\\_externo=0,](https://sei.unilab.edu.br/sei/controlador_externo.php?acao=documento_conferir&id_orgao_acesso_externo=0) informando o código verificador **0796150** e o código CRC **0EB17512**.

**Referência:** Processo nº 23282.013229/2023-95 SEI nº 0796150